#### **BAB III**

## **METODE PENELITIAN**

## **A. DESAIN PENELITIAN**

Peneliti ini menggunakan metode Penelitian dengan metode penelitian kuantitatif. Penelitian kuantitatif merupakan desain yang digunakan di dalam penelitian. Jenis penelitiannya adalah penelitian kuantitatif dengan menerapkan cara eksperimen. Bagi Sugiyono (2016 : 107) tata cara dalam melaksanakan penelitian dengan desain eksperimen adalah dengan menerapkan agar mampu mengetahui suatu penelitian apakah berpengaruh perlakuan di dalam keadaan terstruktur dan secara terencana. Perlakuan ini diartikan yakni pelaksanaan model CTL berbantuan media aplikasi berbasis *android* dengan *thunkable* terhadap minat siswa pada kelas kelompok eksperimen.

Desain penelitian eksperimen adalah *quasi experimental design* dengan wujud *pretest-posttest control group design*, penelti menggunakan satu kelompok eksperimen dan juga satu kelompok kontrol sebagai perbandingan yang nantinya diberi perlakuan (*treatment*).

Desain penelitian tersebut gambarkan Sugiyono (2016 : 116) sebagai berikut:

| O <sub>1</sub> | $\mathbf{X}$ | O <sub>2</sub> |
|----------------|--------------|----------------|
|                |              | . .            |
| O3             |              | O <sub>4</sub> |
|                |              |                |

Gambar 3.1 desain penelitian

Desain penelitian ini terdapat 2 kelas yaitu kelas eksperimen dan kelas kontrol. Kelas eksperimen serta kelas kontrol diberikan pretest yang diharapkan dapat mengidentifikasi persamaan kemampuan di awal keahlian siswa dalam memahami materi, selanjutnya pada perlakuan pada kelas eksperimen yang mengenakan model CTL berbantuan media aplikasi android dengan *thunkable.* Kebalikannya pada kelas kontrol diberi perlakuan mengenakan model pembelajaran ekspositori saja. Di akhir pembelajaran selanjutnya yang kedua adalah kelas kelompok eksperimen ataupun *control* akan diberikan tes *posttest* agar mampu membedakan ada atau tidaknya suatu perbandingan di dalam hasil minat belajar ditampilkan efisien perbandingan dan pengaruh serta tidaknya pelaksanaan model CTL berbantuan media pembelajaran *android* dengan *thunkable* pada kedua kelas tersebut.

## **B. TEMPAT DAN WAKTU PENELITIAN.**

1. Tempat penelitian.

Pelaksanaan penelitian ini bertempatkan di SDN Candirejo 02 pada semester genap, tahun pelajaran 2020/2021 yang lokasinya berada di jalan Borobudur kelurahan Candirejo Ungaran Barat Kabupaten Semarang Jawa Tengah.

2. Waktu penelitian.

Waktu pelaksanaan yang akan digunakan peneliti melakukan penelitian yaitu sejak tanggal di keluarkannya surat ijin penelitian. Pelaksanannya dalam kurun waktu 2 bulan. 1 bulan untuk melakukan penelitian serta pengumpulan data di SDN Candirejo 02 dan satu bulan digunakan untuk pengolahan data meliputi penyajian data dalam bentuk skripsi ketika pelaksanaan bimbingan berlangsung.

# **C. POPULASI DAN SAMPEL PENELITIAN**

Populasi penelitian adalah semua siswa SDN Candirejo 02 Ungaran Barat Kabupaten Semarang Jawa Tengah. Sedangkan untuk sampel penelitian ini adalah siswa kelas V yang berjumlahkan 32 siswa.

Teknik pengambilan sampel sacara random yaitu siswa kelas V SDN Candirejo 02 yang dibagi 2 secara acak. Caranya yaitu siswa yang berjumlah 32 siswa berkumpul kemudian secara acak masuk ke dalam 2 kelas (kelas eksperimen dan kelas kontrol) secara acak. Dari beberapa sampel tersebut dibagi dalam dua kelas yaitu masing-masing 16 siswa pada kelompok eksperimen dan 16 siswa pada kelompok kontrol.

### **D. Variable Penelitian**

### 1. Variable terikat

Variabel terikat dapat diartikan sebagai variabel untuk mempengaruhi dan yang menjadi akibat dari variable bebas (Sugiyono 2016). Variabel terikat pada penelitian yaitu minat belajar siswa.

### 2. Variabel bebas

Variabel bebas dapat diartikan sebagai variabel yang mampu mempengaruhi dan atau yang menjadikan adanya sebab sesuatu dari perubahan atau timbulnya variabel terikat (Sugiyono, 2016). Variable bebas dari penelitian ini yaitu model CTL berbantuan aplikasi berbasis *android* dengan *thunkable*.

### **E. Pengumpulan Data**

Teknik pengumpulan data yang digunakan dalam penelitian adalah sebagai

berikut :

### 1. Lembar observasi

Sugiyono (2016 : 145) observasi dapat diartikan sebagai suatu teknik dalam pengumpulan data yang memiliki ciri yang spesifik dan jelas, jika dibandingkan pada teknik pengambilan data seperti kuisioner dan juga teknik wawancara. Pengumpulan data menggunakan teknik observasi berarti peneliti tidak hanya fokus terhadap responden saja tetapi dengan lingkungan sekitar responden pula. Observasi ini diharapkan Peneliti mampu membuat, mengamati secara langsung dari hal- hal ada kaitannya dengan ruang, waktu, tempat, pelakon, aktivitas, kejadian, tujuan serta perasaan.

Tata cara dalam observasi penelitian adalah metode yang baik buat mendalami, mengawasi sikap siswa (subyek peneliti) semacam sikap dalam area ataupun ruang serta kondisi tertentu. Dalam pelaksanaan observasi, penulis memilih sesuatu yang akan diamati serta mencatat informasi yang berkaitan dengan minat belajar siswa dan sesuai dengan yang diperlukan dalam penelitian tersebut. Lembar observasi terlampir.

2. Tes.

Uji tes merupakan latihan dalam belajar yang digunakan dalam mengetahi ukuran suatu keahlian, wawasan, pengetahuan, perilaku, intelegensi siswa, ataupun minat belajar yang dipunyai oleh orang ataupun kelompok. Minat belajar siswa dapat diketahui melalui evaluasi dari *pretest* dan *posttest* secara terstruktur

Tes belajar pada penelitian ini berupa tes tertulis pilihan ganda. Tes akan diberikan pada siswa di awal sebelum pembelajaran (*prettest*) dan juga di akhir atau setelah pembelajaran (posstest) kepada kedua masing-masing kelas atau sampel. Tes yang akan diberikan bertujuan supaya mengetahui adanya perbedaaan dari hasil belajar siswa yang menggunakan model CTL berbantuan media pembelajaran *android* dengan *thunkable*. Kisi – kisi pembelajaran matematika terlampir pada lampiran.

3. Kuisioner (Angket).

Kuisioner adalah teknik yang digunakan dalam pengumpulan suatu data yang menggunakan cara beberapa pertanyaan secara tertulis yang nantinya akan di jawab responden (Sugiono, 2018 : 142). Teknik ini berguna bagi peneliti untuk mengungkapkan apakah data dari hasil variabel X dan Y yaitu model pembelajaran dan minat siswa. Peneliti menggunakan *skala likert* untuk melakukan penelitian. Menurut Sugiyono (2016:136) *"skala likert* digunakan untuk mengukur sikap, pendapat, dan persepsi seseorang atau sekelompok tentang kejadian atau fenomena sosial".

Dari penjelasan pengertian angket di atas, maka penulis akan menggunakan angket untuk mengetahui dari identifikasi pelaksanaan model pembelajaran CTL berbantuan aplikasi *android* dengan *Thunkable* terhadap minat belajar siswa. Berikut adalah kisi-kisi angket minat belajar Matematika :

| N <sub>0</sub> | <b>Aspek</b>     | <b>Indikator</b>              | <b>Item</b> | <b>Jumlah</b> |
|----------------|------------------|-------------------------------|-------------|---------------|
|                |                  |                               |             |               |
| 1.             | Perasaan         | Menerima<br>dalam<br>1.<br>di | 1,2,3,      | 10            |
|                | pada<br>senang   | pelajaran dengan rasa         | 4,5         |               |
|                | waktu<br>belajar | senang.                       | 6,7,8,9,10  |               |
|                | <b>MTK</b>       | 2.<br>Menerima<br>pelajaran   |             |               |
|                |                  | matematika tanpa ada          |             |               |
|                |                  | paksaan.                      |             |               |
| 2.             | Konsentrasi      | Memperhatikan<br>1.           | 11, 12, 13, | 10            |
|                | perhatian        | kegiatan pembelajaran.        | 14, 15,     |               |
|                | dalam belajar.   | Memperhatikan<br>2.           | 16,17,      |               |
|                |                  | dengan<br>pertanyaan          | 18.19.20    |               |
|                |                  | jawaban dari guru.            |             |               |
| 3.             | Ketertarikan.    | ketertarikan mengikuti<br>1.  | 21, 22, 23, | 10            |
|                |                  | pelajaran matematika.         | 24,25,      |               |

Table 3.1 Kisi-kisi angket minat belajar Matematika

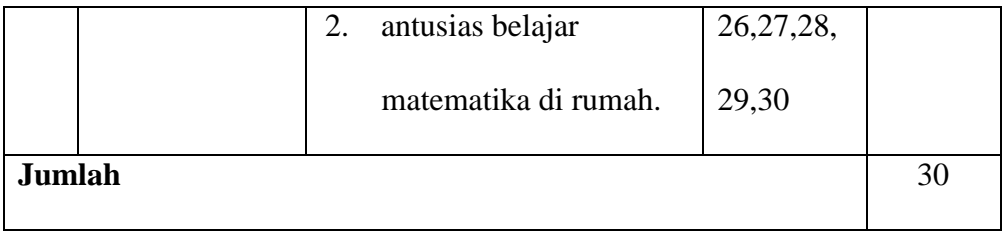

Instrumen angket minat belajar matematika siswa kelas V terlampir pada lampiran 8.

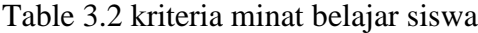

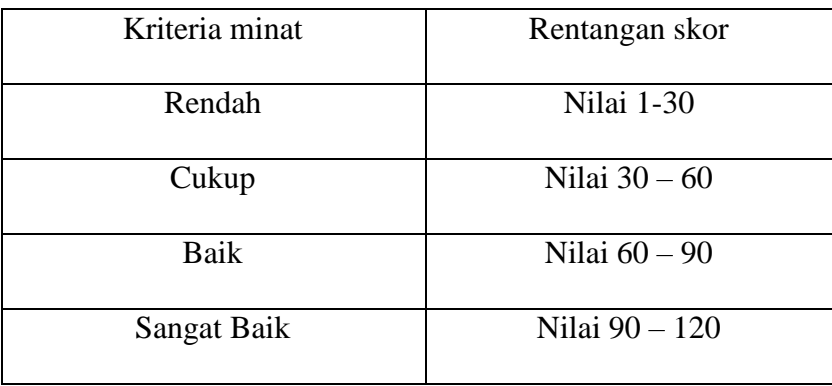

4. Dokumentasi.

Dokumen bisa diartikan sebagai catatan suatu kejadian peristiwa yang sudah terjadi atau berlalu. Dokumen bisa berbentuk tulisan, gambar, atau sebuat karya-karya menumental yang indah dari seseorang (Sugiono, 2018 : 240). Jadi dengan adanya dokumentasi itu akan lebih terpercaya karena adanya sebuah bukti yang nyata seperti gambar dan juga tulisan pada saat observasi serta juga dalam bentuk karya yang berbentuk barang jasa ataupun benda yang bermanfaat.

# **2. Teknik Pengolahan Data**

a. Validitas

Sugiyono (2018 : 125) *Valid* bisa diartikan sebuah alat ukur untuk mendapat

suatu data (digunakan untuk mengukur) itu valid. Uji validitas menggunakan SPSS. Validitas digunakan untuk menguji kevalidan soal. Langkah-langkah menguji validitas soal menggunakan SPSS, berikut adalah dengan masukkan data ke SPSS, klik *analyze,* klik *corelatte,* klik *bivariate,* pindahkan butir soal ke variabel, beri centang pada opsi pearson, dan klik ok. Hasil uji validitas akan keluar dan dapat diketahui kevalidan soal apabila thitung > ttabel pada signifikansi 5%. Selain itu, kevalidan soal dapat diketahui apabila nilai signifikansi adalah < 0,05.

Hasil penelitian dari 20 soal yang akan digunakan di dalam penelitian untuk prettest dan posttest dari 13 soal hasilnya adalah valid dan selanjutnya 7 soal hasilnya adalah tidak valid karena nilainys koefisien corrected item to total correlation < 0,20. Soal yang digunakan dalam penelitian ini mengambil 10 soal, sedangkan untuk soal yang tidak valid akan dibuang karena dari 10 soal ini telah mewakili indikator yang ada pada kisi-kisi soal. Berikut beberapa soal yang mempunyai hasil valid adalah antara lain nomor 2, 3, 4, 6, 9, 10, 11, 12, 13, 14, 17 , 19, dan 20.

Hasil penelitian dari 30 butir kuisioner atau angket pada minat belajar terdapat 30 kuisioner yang dinyatakan valid dan 0 butir kuisioner hasilnya tidak valid dikarenakan mempunyai nilai dari koefisien *corrected item to total correlation* < 0,20. Jadi kuisioner yang digunakan adalah semua soal dari soal nomor 1 sampai soal 30.

b. Reliabilitas

Sugiyono (2018 : 130) reliabilitas dapat diartikan hasil dari penelitian yang mempunyai kesamaan data di dalam waktu berbeda. Pengujian pada uji reliabilitas menggunakan SPSS. Reliabilitas digunakan agar mengetahui soal yang sama jika diberi pada objek yang sama.Langkah-langkah menguji reliabilitas soal menggunakan SPSS,

adalah masukkan data ke SPSS, selanjutnya *analyze,* dan *scale*, klik *reliability analysis*, pindahkan butir soal ke variabel, klik *statistic*, berikan centang pada *icon scale if item delete*, selanjutnya *enter* pada *continue,* dan klik *ok*. Setelah muncul hasil pada reliabilitas bisa diketahui reliabilitas soal apabila nilai pada *cronbach's alpha* lebih dari 0,6

Tabel 3.3 Uji Reliabilitas Pilihan Ganda

| Hasil Reliability |              |  |
|-------------------|--------------|--|
| <i>Statistics</i> |              |  |
|                   |              |  |
| Cronbach's        | $N$ of       |  |
| Alpha             | <i>Items</i> |  |
| 0,747             |              |  |

Tabel 3.4 Uji Reliabilitas Pretest Angket atau Kuisioner

| <b>Reliability Statistics</b> |       |  |
|-------------------------------|-------|--|
| Cronbach's                    | N of  |  |
| Alpha                         | Items |  |
| 0,788                         | 32    |  |

Tabel 3.5 Uji Reliabilitas Posttest Angket atau Kuisioner

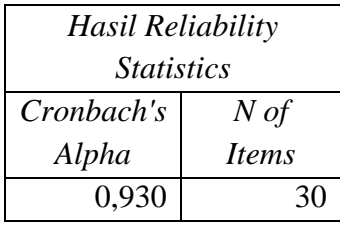

Hasil pada tabel 3.2, Tabel 3.3 dan tabel 3.4 di dapatkan *Croncbach's Alpha* 1 dan 2 masing-masing adalah 0,747, 0,788 dan 0,930. Jadi bisa disimpulkan instrument soal yang nantinya digunakan tergolong ke dalam reliabilitas dapat diterima.

c. Tingkat kesukaran

Pada pengujian uji tingkat kesukaran ini menggunakan SPSS. Tingkat kesukaran penelitian digunakan akar mampu mengetahui tingkatan skala pada kesukaran soal. Langkah-langkah menguji tingkat kesukaran soal menggunakan SPSS, yaitu masukkan data ke SPSS, klik *analyze,* klik *descriptive statistics*, klik *frequencies,* pindahkan butir soal ke variabel, klik *statistics,* beri centang pada opsi *mean,* klik *continue,* dan klik *ok.* Setelah muncul hasil tingkat kesukaran dapat diketahui tingkat kesukaran soal sebagai berikut :

- a.  $0.00 < I$ K < 0.20 hasil butir soal sangat sukar.
- b.  $0,20 <$  IK  $< 0,40$  hasil butir soal sukar.
- c.  $0.40 < I$ K < 0.60 hasil butir soal sedang.
- d.  $0.60 < I$ K < 0.90 hasil butir soal mudah.
- e.  $0.90 < I K < 1.00$  hasil butir soal sangat mudah.

Soal yang sangat baik bisa di artikan soal tidak sangat terlalu mudah atau juga tidak sangat terlalu sulit. Soal sangat mudah hasilnya tidak dapat membuat siswa berusaha dalam meningkatkan nilai pada suatu usaha agar dapat memecahkannya. Sebaliknya soal yang sangat terlalu sulit akan menjadikan siswa putus asa dan tidak mempunyai semangat lagi agar berusaha berlatih kembali dan mencoba lagi karena di luar kemampuannya (Arikunto 2012: 222)

Setelah dianalisis taraf kesukaran soal uji coba terdapat 2 butir soal kategori sedang dan 18 butir soal yang mempunyai hasil kategori yang mudah. Peneliti menggunakan soal taraf kesukarannya sedang yaitu soal nomor 2 dan 19. Butir soal yang mempunyai taraf kesukaran mudah adalah nomor soal 1, 3, 4. 5, 6, 7, 8, 9, 10, 11, 12, 13, 14, 15, 16, 17, 18 dan 20.

Selanjutnya adalah analisis taraf kesukaran kuisioner atau angket minat belajar terdapat 3 butir angket kategori sedang dan 27 butir angket kategori mudah. Adapun butir angket yang diterapkan peneliti pada penelitian adalah yang mempunyai taraf kesukaran sedang yaitu meliputi soal nomor 12, 16 dan 23. Berikut butir soal yang mempunyai taraf kesukaran yang mudah antara lain adalah soal nomor 1, 2, 3, 4. 5, 6, 7, 8, 9, 10, 11, 13, 14, 15, 17, 18, 19, 20, 21, 22, 23, 24, 25,26, 27, 28, 29 dan 30.

d. Daya pembeda

Arikunto (2012 : 226) pengujian daya pembeda dapat diartikan sebagai keahlian yang digunakan peneliti dalam menguji soal agar dapat mengetahui perbedaan rata-rata yang baik atau pandai dengan hasil siswa yang rata-ratanya rendah atau belum pandai. Angka yang menunjukan ukuran besar kecilnya daya pembeda bisa diartikan dengan indeks diskriminasi, atau biasa disingkat menjadi D.

Pengujian uji daya pembeda pada penelitian ini adalah menggunakan SPSS. Daya pembeda mempunyai fungsi agar mampu mengetahui mutu dalam setiap item butir soal. Daya pembeda bisa diketahui setelah melakukan uji reliabilitas yang terdapat pada kolom *corrected item* – total *correlatrion.* Jika hasil *correcteditem* – total *correlatrion* kurang dari 0,3 maka soal tidak bisa digunakan dalam penelitian.

Setelah dianalisis daya pembeda soal uji coba terdapat 7 butir soal kategori di tolak, 7 butir soal kategori cukup atau diperbaiki dan 10 butir soal kategori soal baik. Dari 20 butir soal yang digunakan dalam penelitian ini mempunyai kategori ditolak, cukup atau diperbaiki dan soal baik. 7 butir soal kategori di tolak antara lain meliputi soal nomor 1, 5, 7, 8, 15, 16 serta 18. 3 butir soal kategori cukup atau diperbaiki antara lain yaitu soal pada nomor 3, 9, dan 12. 10 butir soal kategori soal baik yaitu nomor 2, 4, 6, 10,11, 13, 14, 17, 19 dan 20.

Selanjutnya analisis daya pembeda angket minat belajar terdapat 3 butir angket kategori di terima dan diperbaiki, 1 butir soal yang mempunyai hasil kategori hasilnya cukup atau diperbaiki serta 26 butir soal hasilnya soal baik. Dari 30 butir angket yang digunakan dalam penelitian ini mempunyai kategori di terima dan diperbaiki, cukup atau diperbaiki dan soal baik. 3 butir soal kategori di terima dan diperbaiki yaitu soal nomor 1, 2 dan 14. 1 butir soal kategori cukup atau diperbaiki yaitu soal nomor 13. 26 butir soal kategori soal baik yaitu nomor 3, 4, 5, 6, 7, 8, 9, 10, 11, 12, 15, 16, 17, 18, 19, 20, 21, 22, 23, 24, 25, 26, 27, 28, 29 dan 30.

## **3. Teknik Analisis Data**

### a. Uji Normalitas

Langkah-langkah menguji tingkat normalitas menggunakan SPSS. pengujian Normalitas digunakan dalam mengetahui normal atau tidak normalnya data berdistribusi. Menurut Ridwan dalam Ernawati (2015 : 67) uji normalitas data dilakukan untuk mengetahui apakah data berdistribusi normal atau tidak. Berikut langkah-langkah uji normalitas antara lain masukkan data ke SPSS, klik *analyze,* klik *descriptive statistics*, klik *explore*, klik *plots*, beri centang pada normality *plots with tests,* klik *continue*, dan klik ok. Kriteria dalam menguji normalitas, apabila nilai signifikansi pada *kolmogorov –smirnov* adalah > 0,05 maka dapat dipastikan kesimpulannya bahwa populasi kelompok tersebut mempunyai sifat normal.

#### b. Uji Homogenitas

Bagi Sugiono (2015 : 245) menarangkan salah satu *statment* dalam pengambilan sesuatu ilustrasi merupakan ilustrasi wajib regresif, maksudnya merupakan mewakili populasi. Apabila pada populasinya sama hingga dapat disimpulkan ilustrasi pula mempunyai ciri sama serta tidak ada variansi diantara kelompok ilustrasi satu dengan yang lain. Uji Homogenitas digunakan dalam mengenali sesuatu varian ilustrasi dari populasi seiras sama ataupun tidak sama. Buat mengenali hasil uji homogenitas dapat dilihat sehabis melaksanakan uji normalitas. Dasar pengambilan keputusan dalam uji homogenitas, apabila nilai *levene statistic* merupakan 0, 05 hingga bisa disimpulkan populasi tersebut dalam kelompok yang bertabiat homogen.

c. Uji-t

Bagi Sugiyono (2014) Uji-t digunakan dalam pengujian sendiri- sendiri dengan metode yang signifikasi ikatan yang menghubungkan antara variabel independen dengan variabel dependent. Pengujian uji- t digunakan supaya sanggup paham hasil terdapat ataupun tidak terdapat sesuatu perbandingan yang signifikan dari hasil post- test pada kelas kelompok eksperimen dengan kelas pada kelompok kontrol. Uji- t ini bisa dicoba dengan langkah- langkah klik *analyze - compare means - independent* sample t-test. Pada hipotesis alternatif yang biasa diucap Ha yang di implementesikan pada penelitian merupakan hasilnya ada terdapatnya model CTL berbantuan media pembelajaran aplikasi berbasis *android* dengan *thunkable*. Ho yang diajukan merupakan tidak ada perbandingan model CTL berbantuan media aplikasi berbasis *android* dengan *thunkable* serta kelas ekspositori. Pengujian pada uji- t penelitian dilaksanakan sebanyak 2 kali. Yang awal merupakan pengujian uji- t pada informasi pre- test supaya paham tentang keadaan awal penelitian dari 2 kelompok. Berikutnya adalah menguji uji- t informasi *post- test* yang bertujuan buat mengetahui terdapatnya pengaruh pada proses dalam pendidikan setelah itu nantinya dapat ketahui lewat hasil pada keadaan akhir subjek penelitian sehabis peneliti membagikan sesuatu perlakuan. Buat mengenali hipotesis, penelitian butuh diuji. Tujuannya supaya sanggup menjelaskan kebenaran pada hipotesis tersebut yang peneliti telah diformulasikan. Berikut merupakan kriteria dalam penerimaan serta penolakan hipotesis:

- 1. Pada pengujian uji- t, ketika hasilnya t hitung adalah ≥ t tabel, bisa disimpulkan hipotesis (Ha) hasilnya di terima dan untuk H nol (Ho) di tolak
- 2. Pada pengujian ketika hasil t hitung adalah < t tabel, bisa disimpulkan hipotesis alternatif (Ha) hasilnya di tolak dan untuk hipotesis nol (Ho) dapat di terima.
- d. Uji Regresi

Sugiyono (2014 : 270) "Regresi didasarkan pada hubungan fungsional ataupun kausal satu variabel independen dengan satu variabel dependen". Uji regresi ini dilakukan dengan langkah-langkah pada SPSS yaitu klik *analyze – regression – linear –* setelah itu masukkan variabel X pada kolom kotak *independent*, selanjutnya variabel Y pada kotak *dependent* pada bagian *method* pilih enter – klik *OK*. Regresi adalah metode dalam penelitian untu menentukan sebab akibat. Uji regresi ini digunakan untuk mengetahui ukuran pengaruh melalui mengukur besarnya suatu pengaruh satu variabel bebas terhadap variabel terikat yang lain. Kriteria dalam penerimaan dan penolakan hipotesis adalah Dengan menggunakan nilai dari probabilitas signifikan :

- a. Jika nilai signifikan  $> 0.05$ , maka tidak ada pengaruh model pembelajaran CTL berbantuan aplikasi Berbasis *android* dengan *thunkable* terhadap peningkatan minat belajar siswa kelas V
- b. Jika nilai signifikan < 0,05, maka ada pengaruh model pembelajaran CTL

berbantuan aplikasi Berbasis *android* dengan *thunkable* terhadap peningkatan minat belajar siswa kelas V